Документ подписан простой электронной подписью Информация о владельце: ФИО: Федорова Марина Владимировна Должность: Директор филиала Дата подписания: 13.03.2024 08:04:54 Уникальный программный ключ: e766def0e2eb455f02135d659e45051ac23041da

Приложение 9.3.42 ОПОП-ППССЗ по специальности 08.02.10 Строительство железных дорог, путь и путевое хозяйство

## **РАБОЧАЯ ПРОГРАММА ПРОФЕССИОНАЛЬНОГО МОДУЛЯ**

## **ПМ. 01 ПРОВЕДЕНИЕ ГЕОДЕЗИЧЕСКИХ РАБОТ ПРИ ИЗЫСКАНИЯХ ПО РЕКОНСТРУКЦИИ, ПРОЕКТИРОВАНИЮ, СТРОИТЕЛЬСТВУ И ЭКСПЛУАТАЦИИ ЖЕЛЕЗНЫХ ДОРОГ**

### **для специальности**

## **08.02.10 СТРОИТЕЛЬСТВО ЖЕЛЕЗНЫХ ДОРОГ, ПУТЬ И ПУТЕВОЕ ХОЗЯЙСТВО**

*Базовая подготовка среднего профессионального образования (год начала подготовки: 2022)* 

Рецензенты: Внутренний – О.И.Здюмаева – преподаватель филиала СамГУПС в г. Алатыре Внешний - Д.Н.Крисанов - Инженер – технолог Канашской дистанции инфраструктуры ИЧ-4

# СОДЕРЖАНИЕ

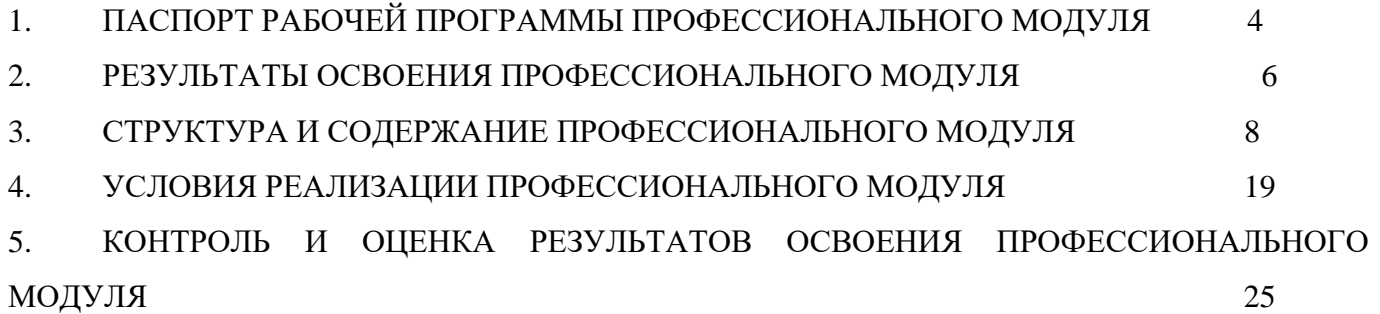

## **1. ПАСПОРТ РАБОЧЕЙ ПРОГРАММЫ ПРОФЕССИОНАЛЬНОГО МОДУЛЯ ПМ. 01 Проведение геодезических работ при изысканиях по реконструкции, проектированию, строительству и эксплуатации железных дорог**

#### **1.1 Область применения рабочей программы**

Рабочая программа профессионального модуля ПМ. 01. Проведение геодезических работ при изысканиях по реконструкции, проектированию, строительству и эксплуатации железных дорог (далее – рабочая программа) является частью основной профессиональной образовательной программы – программы подготовки специалистов среднего звена (далее – ОПОП–ППССЗ) в соответствии с ФГОС по специальности СПО 08.02.10 Строительство железных дорог, путь и путевое хозяйство в части освоения основного вида профессиональной деятельности (ВПД): *Проведение геодезических работ при изысканиях по реконструкции, проектированию, строительству и эксплуатации железных дорог* и соответствующих профессиональных компетенций (ПК):

ПК 1.1. Выполнять различные виды геодезических съемок.

ПК 1.2. Обрабатывать материалы геодезических съемок.

ПК 1.3. Производить разбивку на местности элементов железнодорожного пути

и искусственных сооружений для строительства железных дорог.

Рабочая программа профессионального модуля может быть использована в профессиональной подготовке, переподготовке и повышении квалификации рабочих по профессиям:

14668 Монтер пути;

18401 Сигналист.

При реализации рабочей программы могут использоваться различные образовательные технологии, в том числе дистанционные образовательные технологии, электронное обучение.

**1.2 Место профессионального модуля в структуре ОПОП–ППССЗ:** профессиональный учебный цикл, профессиональные модули

#### **1.3 Цели и задачи модуля – требования к результатам освоения модуля**

С целью овладения указанным видом профессиональной деятельности и соответствующими профессиональными компетенциями обучающийся в ходе освоения профессионального модуля должен:

### *иметь практический опыт:*

ПО.1 - разбивки трассы, закрепления точек на местности;

ПО.2 - обработки технической документации;

*уметь:*

У.1 - выполнять трассирование по картам, проектировать продольные и поперечные профили, выбирать оптимальный вариант железнодорожной линии;

У.2 - выполнять разбивочные работы, вести геодезический контроль на изысканиях и различных этапах строительства железных дорог;

#### *знать***:**

З.1 - устройство и применение геодезических приборов;

З.2 - способы и правила геодезических измерений;

З.3 - правила трассирования и проектирования железных дорог, требования,

предъявляемые к ним.

### **1.4 Перечень учебно–методического обеспечения для самостоятельной работы обучающихся по дисциплине:**

Виды, перечень и содержание внеаудиторной самостоятельной работы установлены

преподавателями самостоятельно с учетом мнения обучающихся.

Объем времени, запланированный на каждый из видов внеаудиторной самостоятельной работы соответствует ее трудоемкости.

Для выполнения обучающимися запланированных видов внеаудиторной самостоятельной работы имеется следующее учебно–методическое обеспечение:

методические указания по выполнению самостоятельных работ.

#### **1.5 Перечень используемых методов обучения:**

1.5.1 Пассивные: лекции, комбинированные уроки.

1.5.2 Активные и интерактивные:

- тестирование;

- изучение и закрепление нового материала (интерактивная лекция, работа с наглядными пособиями, видео - и аудиоматериалами, «обучающийся в роли преподавателя», «каждый учит каждого»);

- использование общественных ресурсов (приглашение специалиста, экскурсии);

- обучающие игры (имитации, деловые игры);

- работа в малых группах;

#### **1.6 Количество часов на освоение рабочей программы профессионального модуля**

#### Очная форма обучения

Максимальная учебная нагрузка обучающегося с учетом практики - 450 часов, в том числе: - обязательной аудиторной учебной нагрузки обучающегося - 155 часов,

- самостоятельной работы обучающегося - 79 часов,

- учебной практики - 144 часа;

- производственной практики по профилю специальности - 72 часа.

### **2 РЕЗУЛЬТАТЫ ОСВОЕНИЯ ПРОФЕССИОНАЛЬНОГО МОДУЛЯ**

Результатом освоения программы профессионального модуля ПМ.01 Проведение геодезических работ при изысканиях по реконструкции, проектированию, строительству и эксплуатации железных дорог является овладение обучающимися видом профессиональной деятельности (ВПД): (указать ВПД по модулю), в том числе профессиональными (ПК) и общими (ОК) компетенциями, личностными результатами (ЛР):

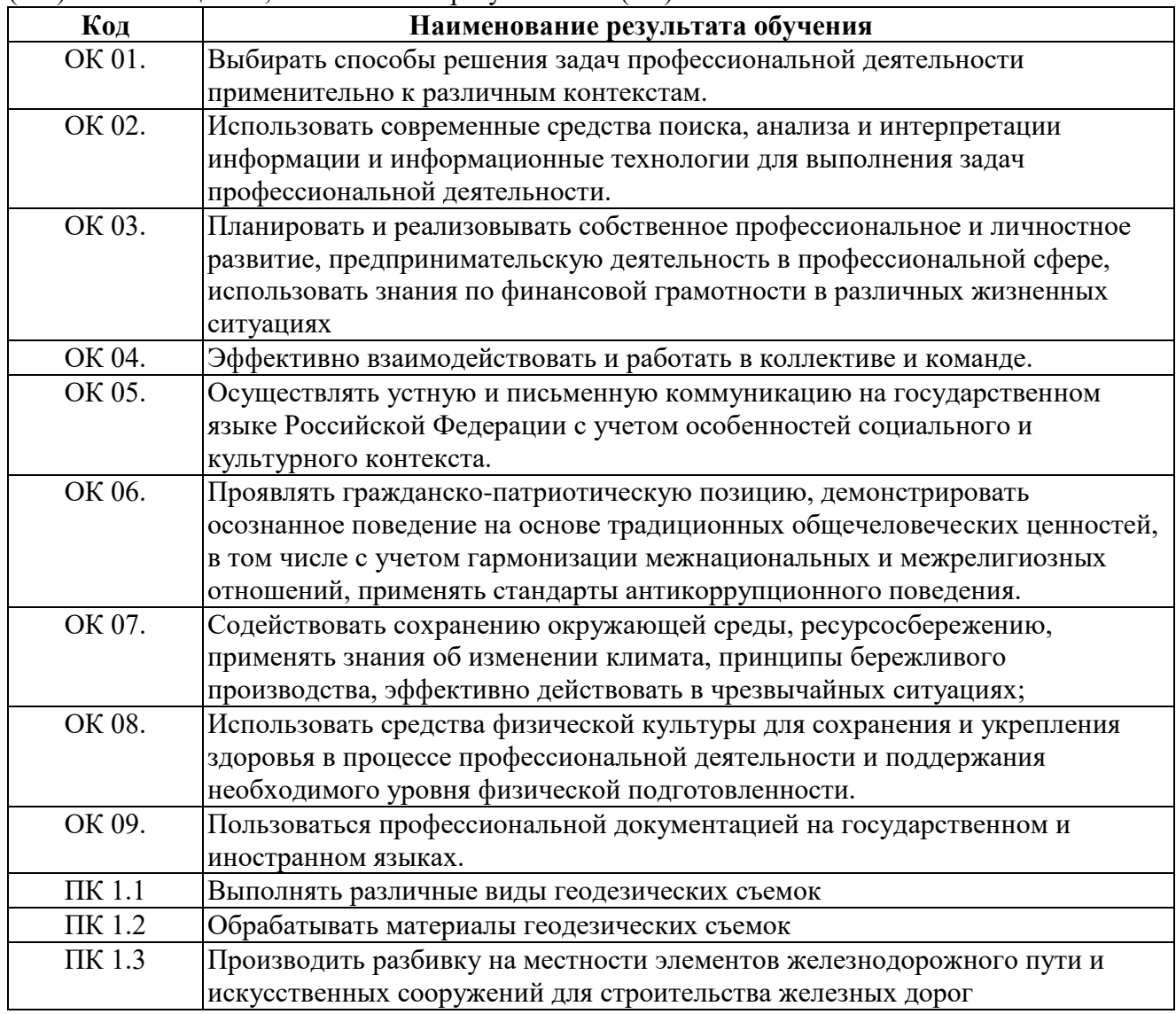

В результате освоения программы профессионального модуля реализуется программа воспитания, направленная на формирование следующих личностных результатов (ЛР): ЛР 13, ЛР 19, ЛР 25, ЛР 27, ЛР 30, ЛР 31.

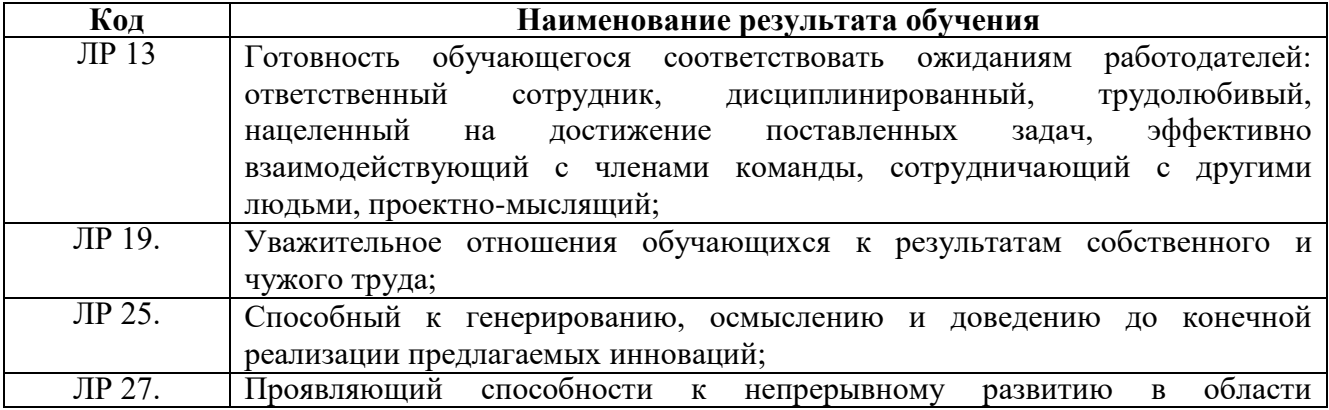

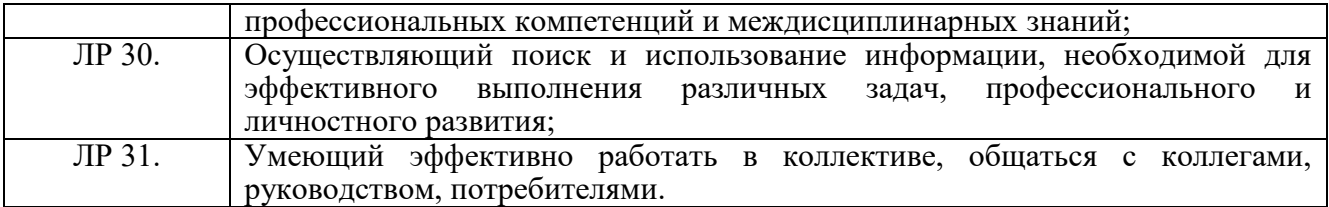

## **3. СТРУКТУРА И СОДЕРЖАНИЕ ПРОФЕССИОНАЛЬНОГО МОДУЛЯ**

## **3.1 Тематический план профессионального модуля базовой подготовки**

## **(Очная форма обучения)**

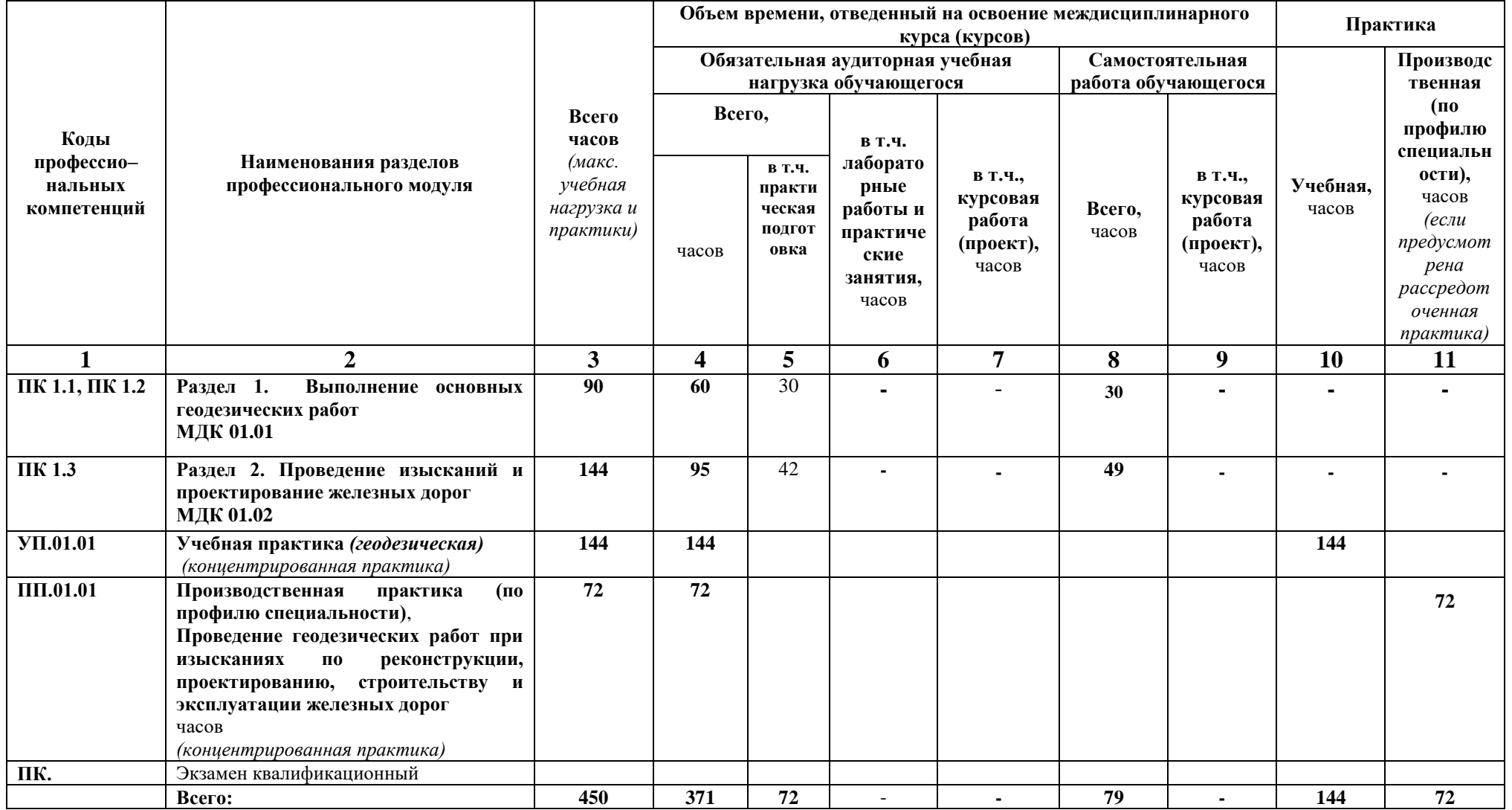

## **Заочная форма обучения**

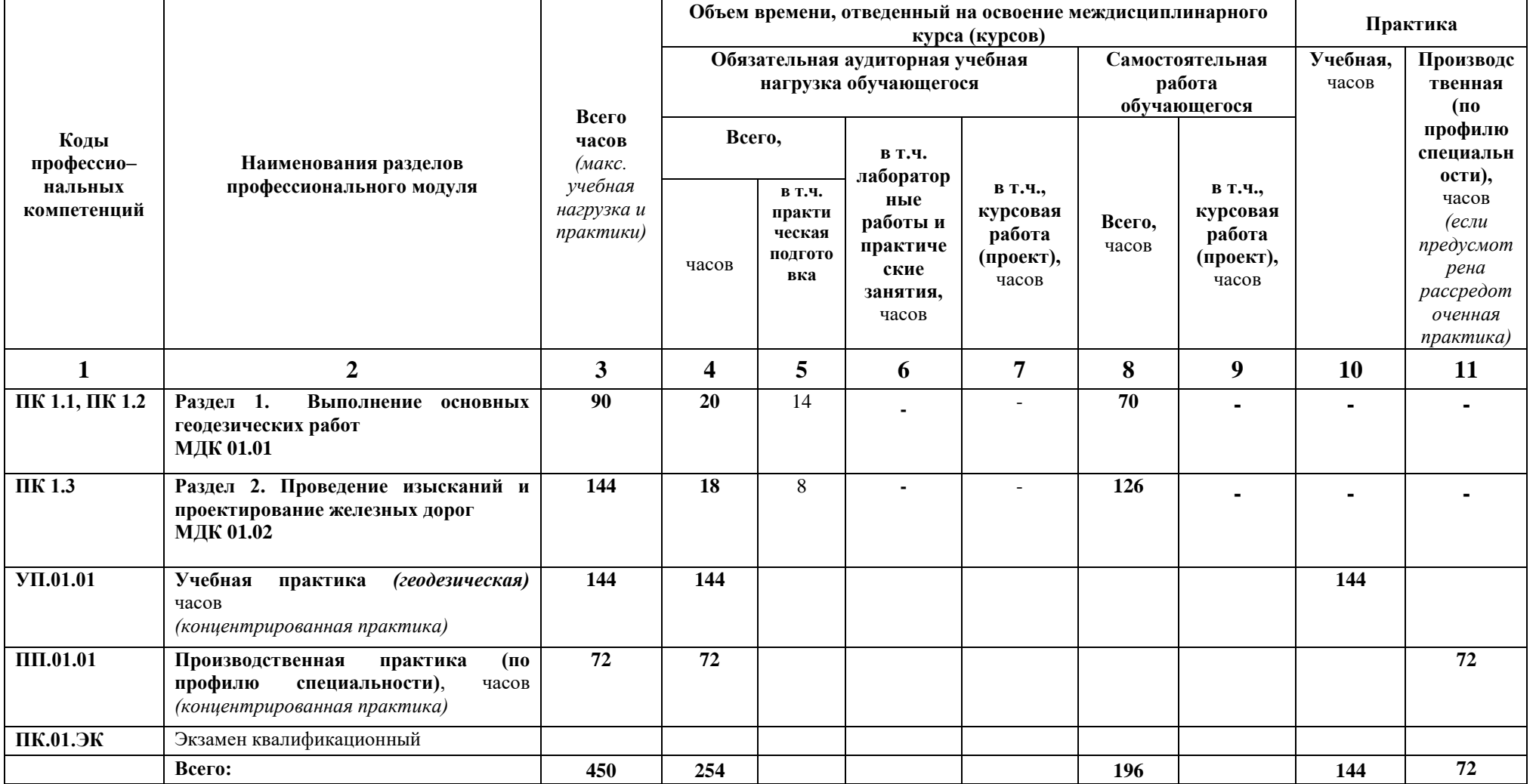

# **3.2 Содержание обучения по профессиональному модулю**

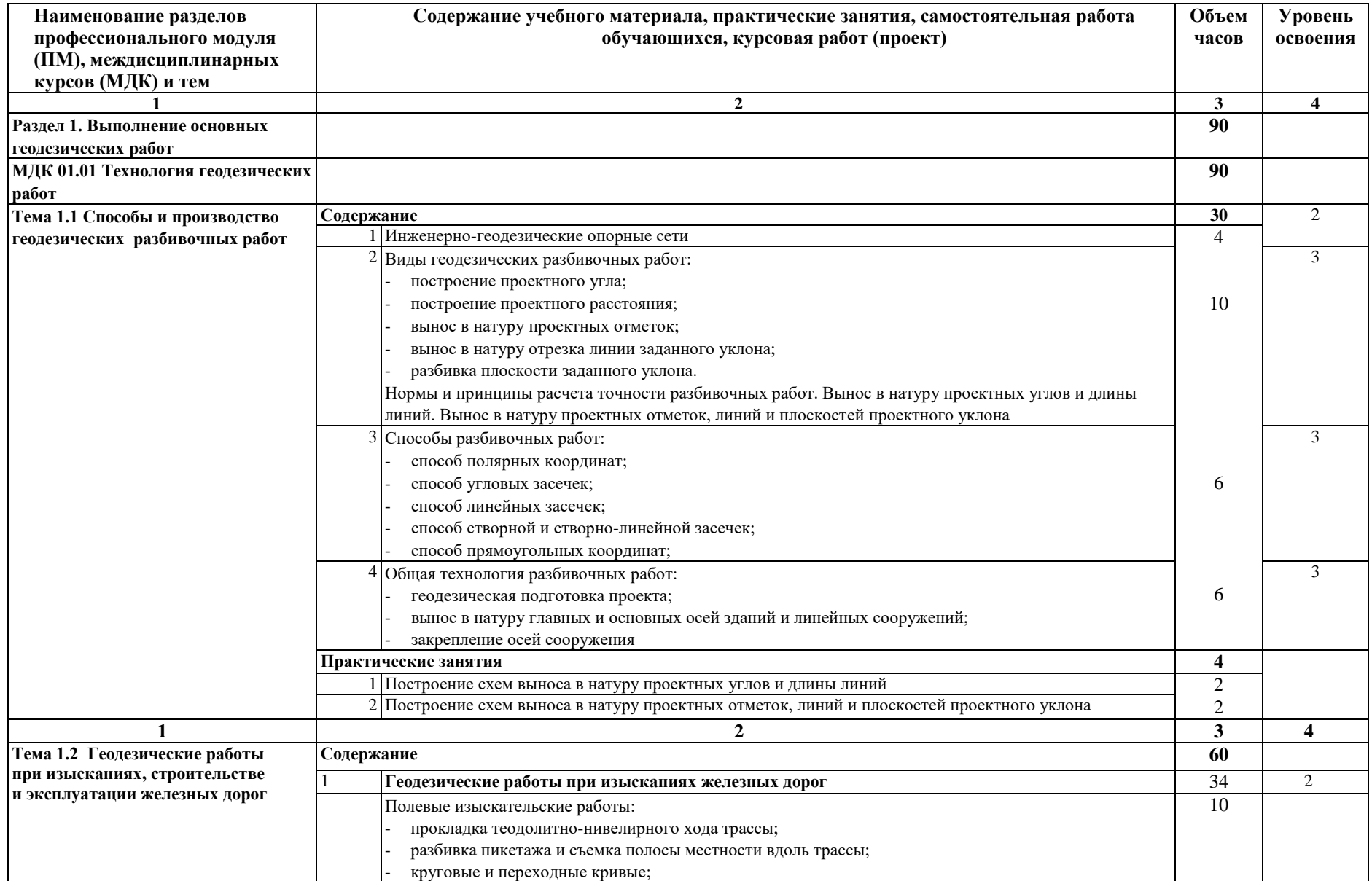

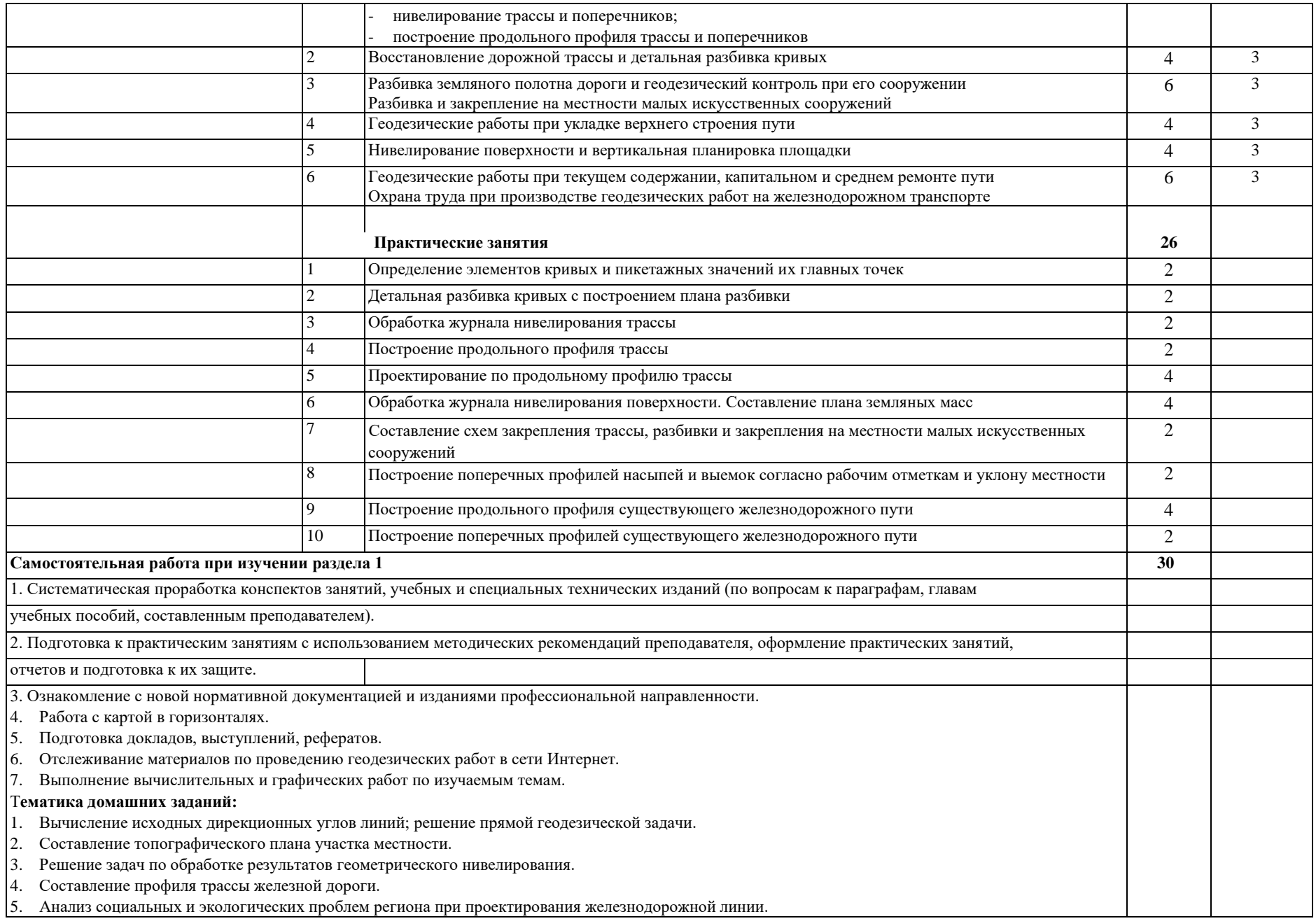

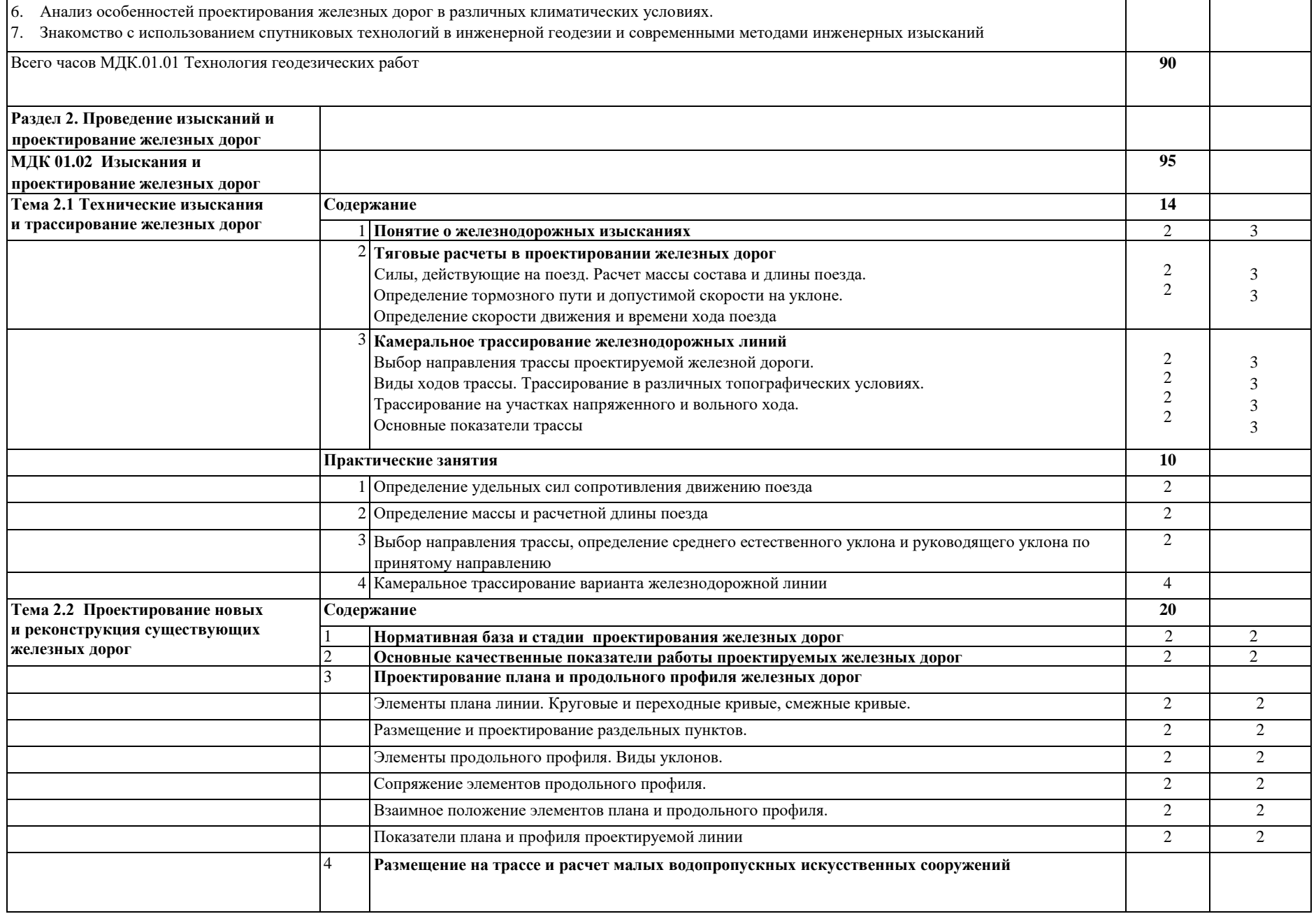

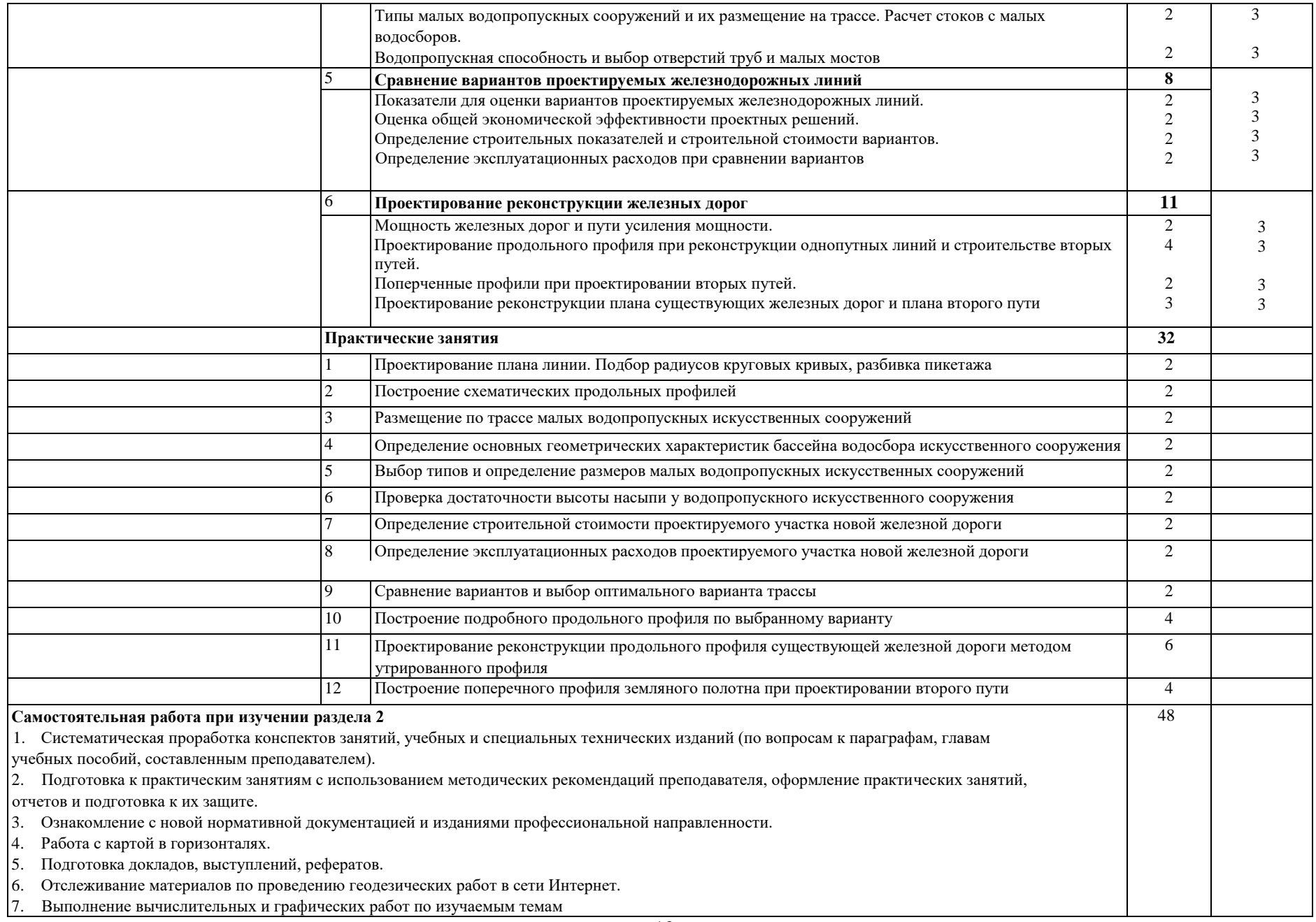

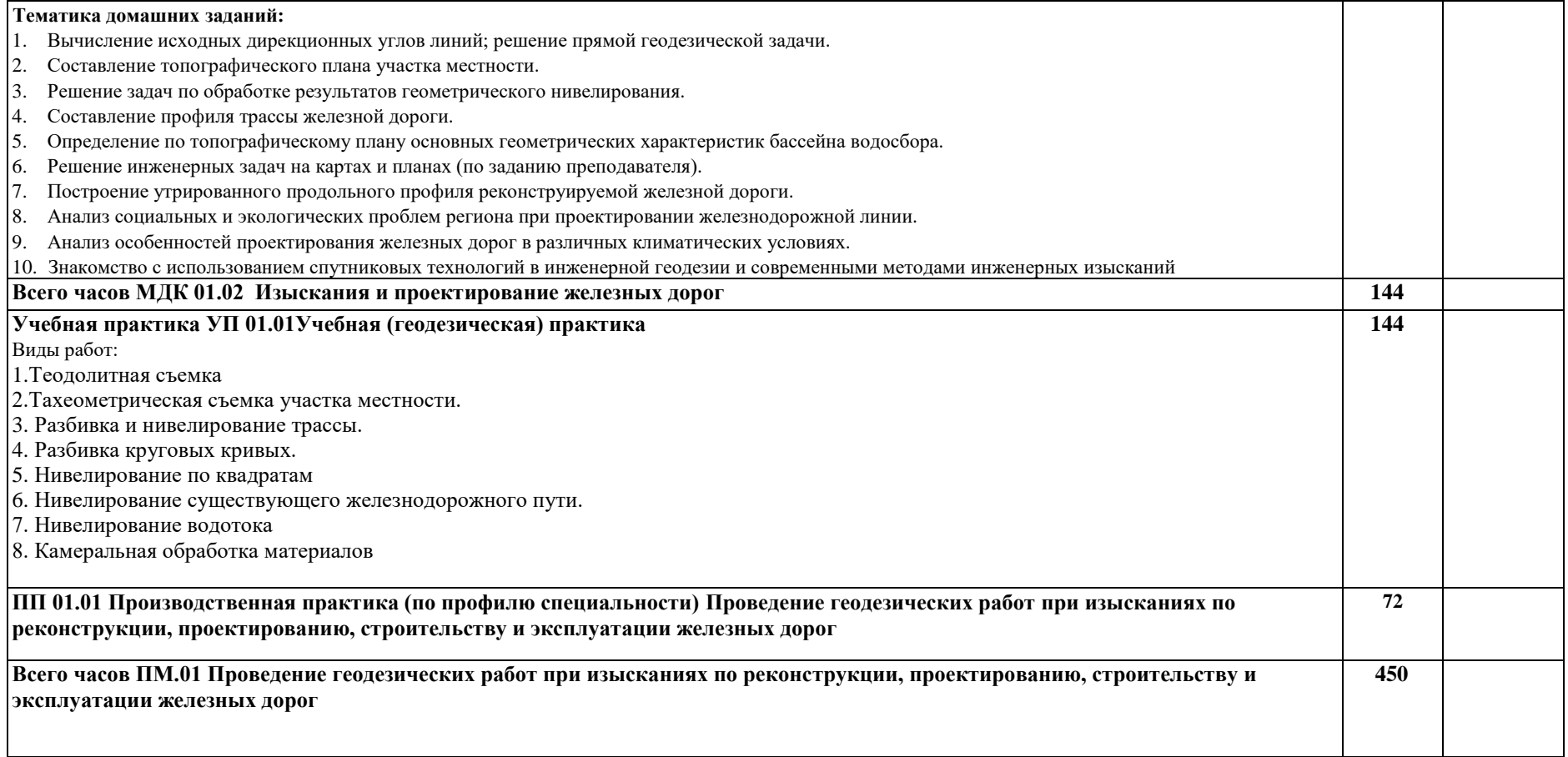

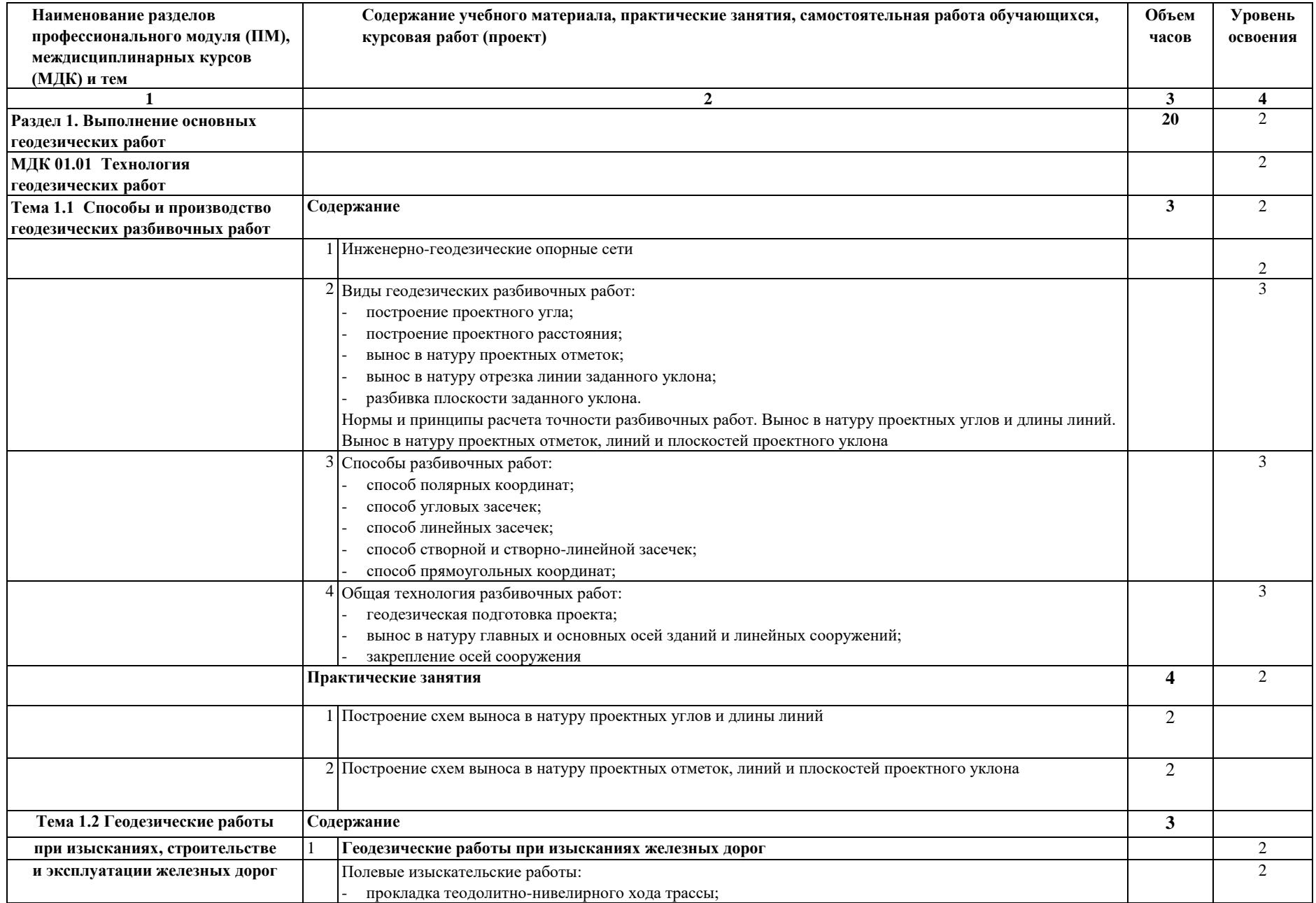

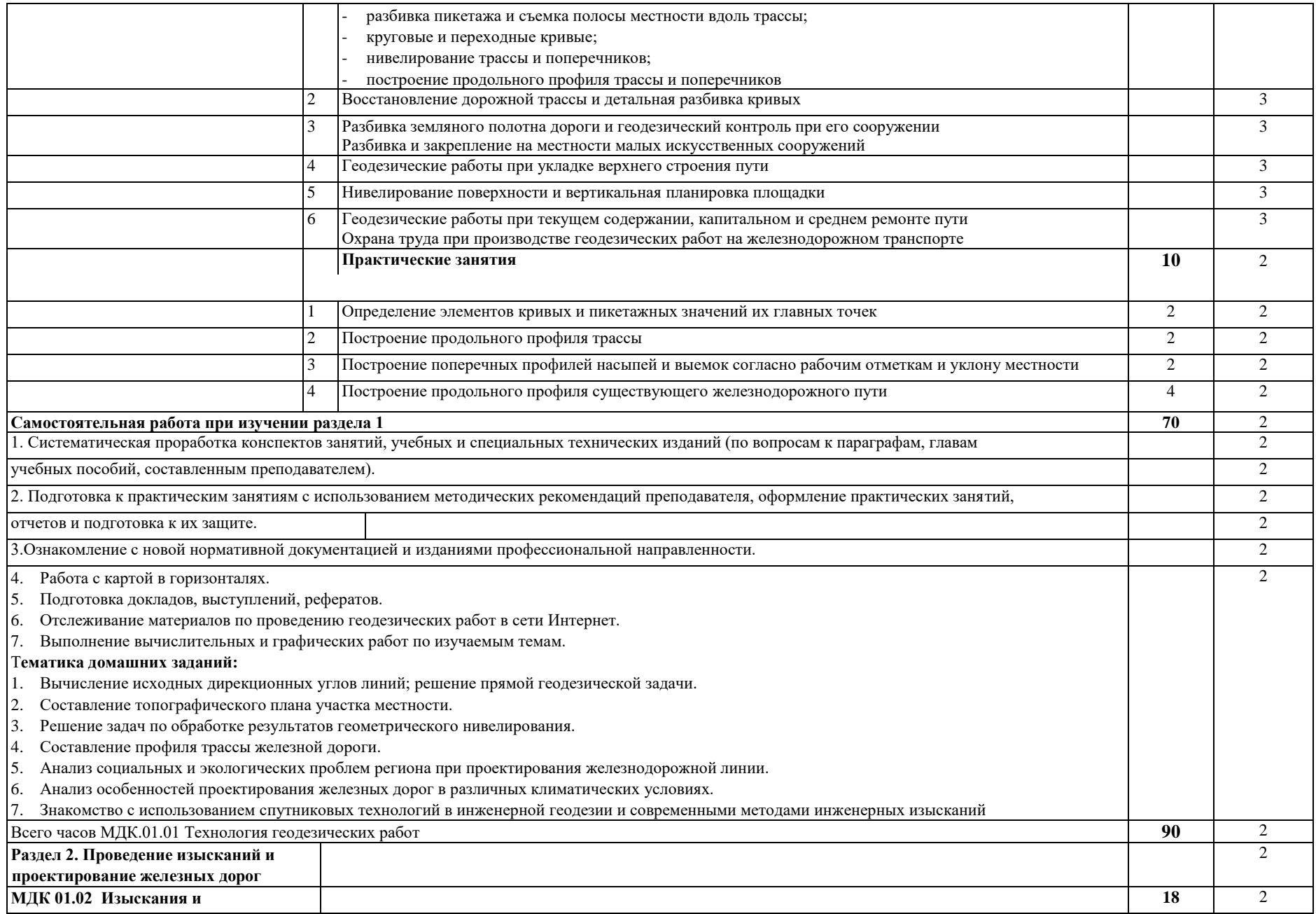

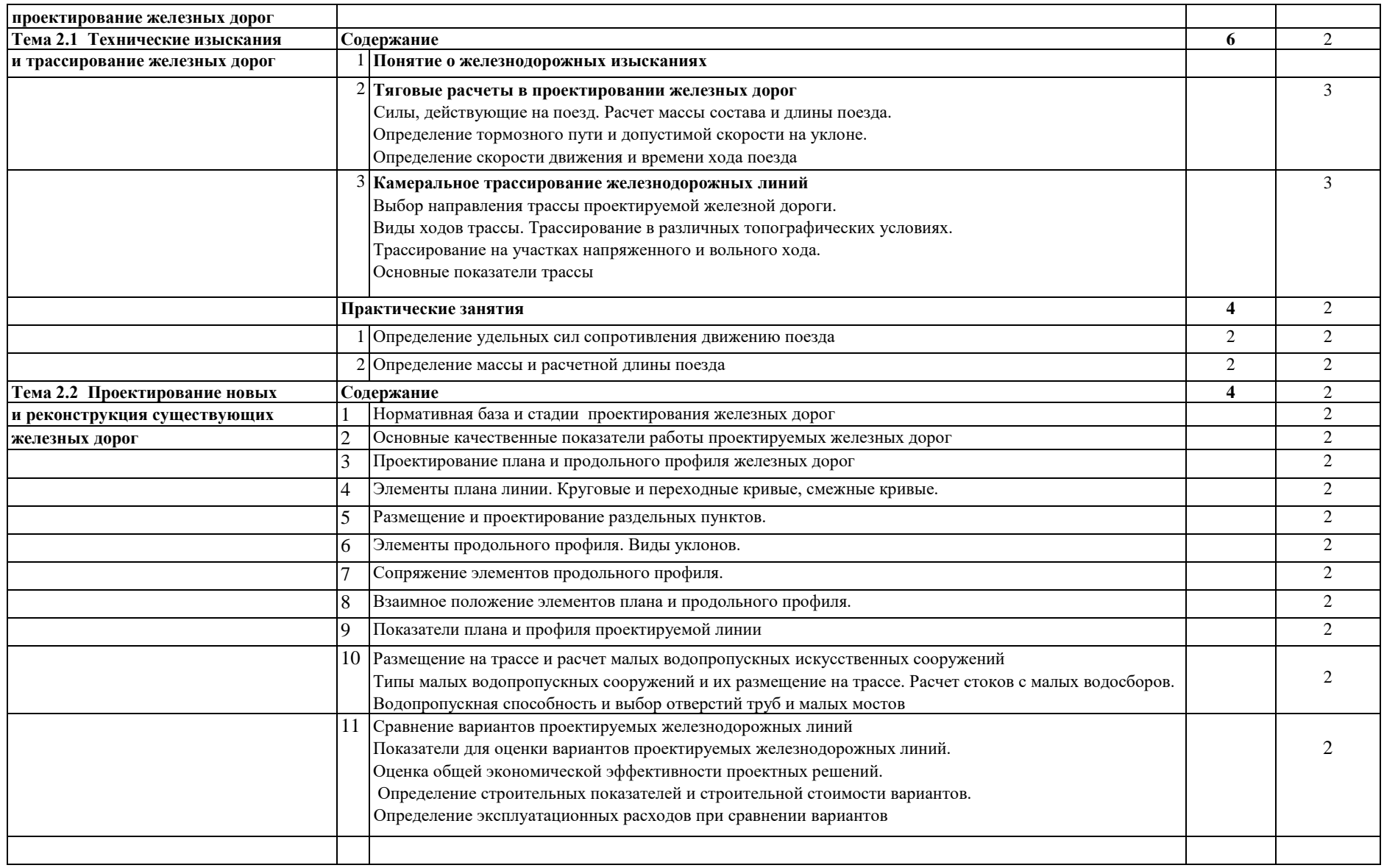

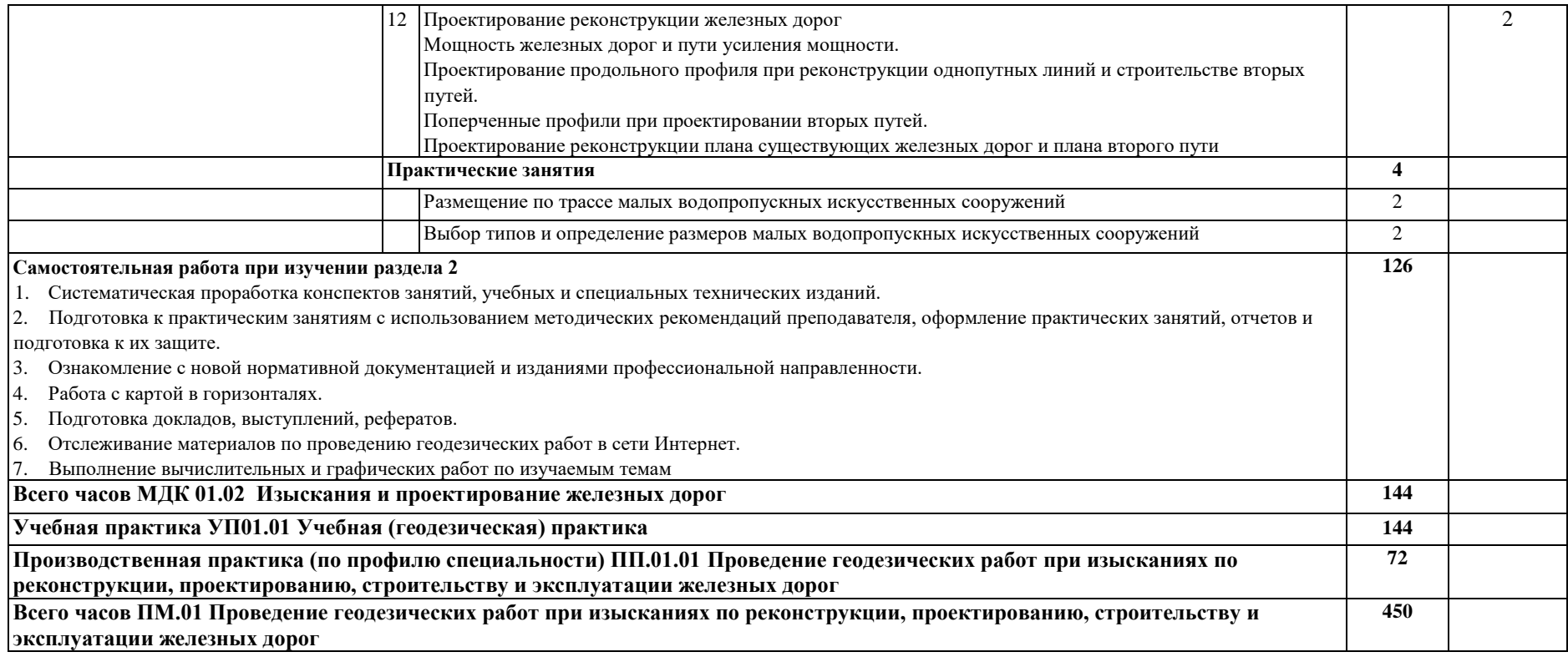

Для характеристики уровня освоения учебного материала используются следующие обозначения:

1 — ознакомительный (узнавание ранее изученных объектов, свойств);

2 — репродуктивный (выполнение деятельности по образцу, инструкции или под руководством);

3 — продуктивный (планирование и самостоятельное выполнение деятельности, решение проблемных задач)..

### **4. УСЛОВИЯ РЕАЛИЗАЦИИ ПРОФЕССИОНАЛЬНОГО МОДУЛЯ**

### **4.1 Материально-техническое обеспечение реализации профессионального модуля ПМ.01 Проведение геодезических работ при изысканиях по реконструкции, проектированию, строительству и эксплуатации железных дорог:**

Программа профессионального модуля ПМ.01 Проведение геодезических работ при изысканиях по реконструкции, проектированию, строительству и эксплуатации железных дорог реализуется в следующих учебно-производственных помещениях (учебных кабинетах)*:*

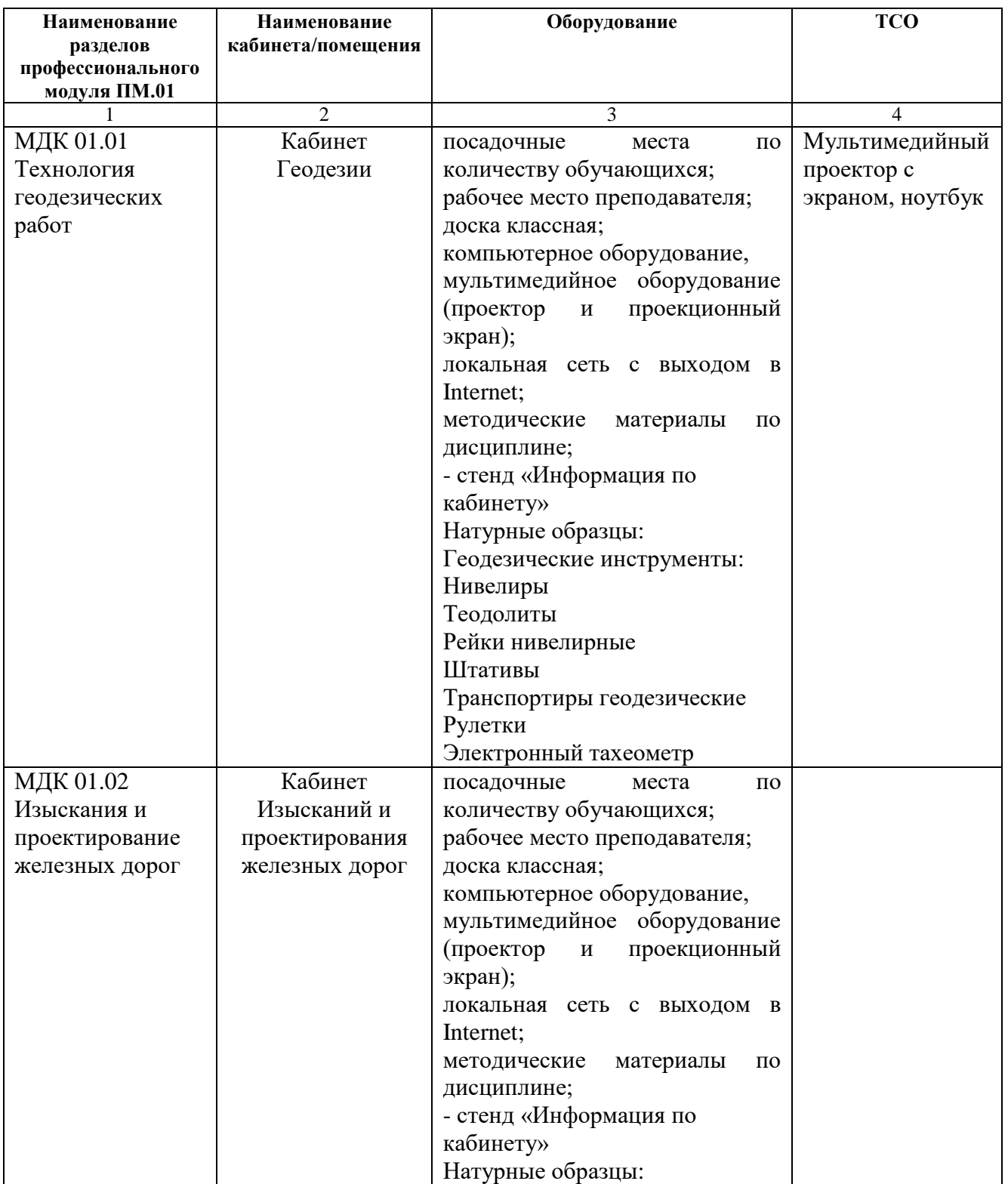

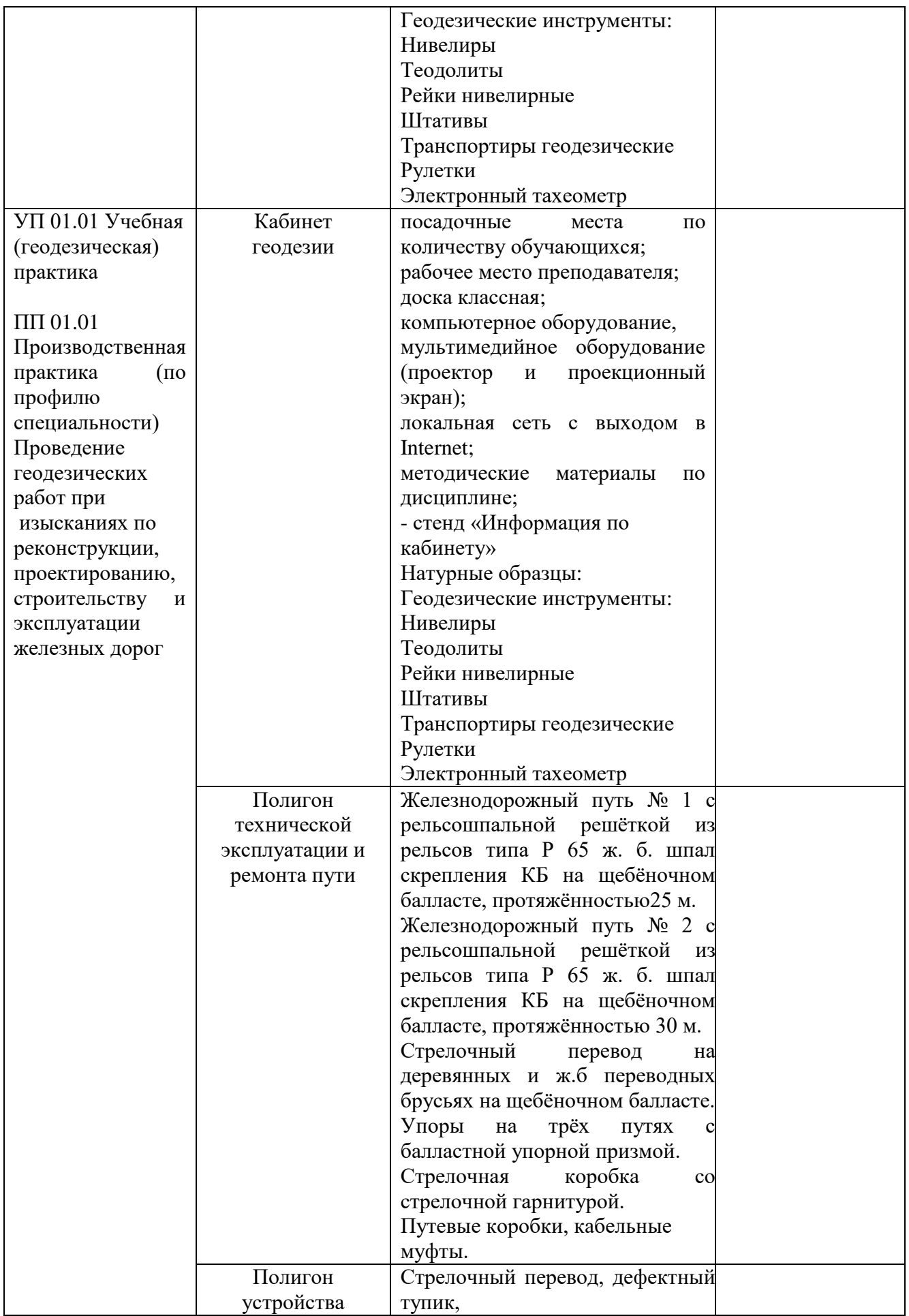

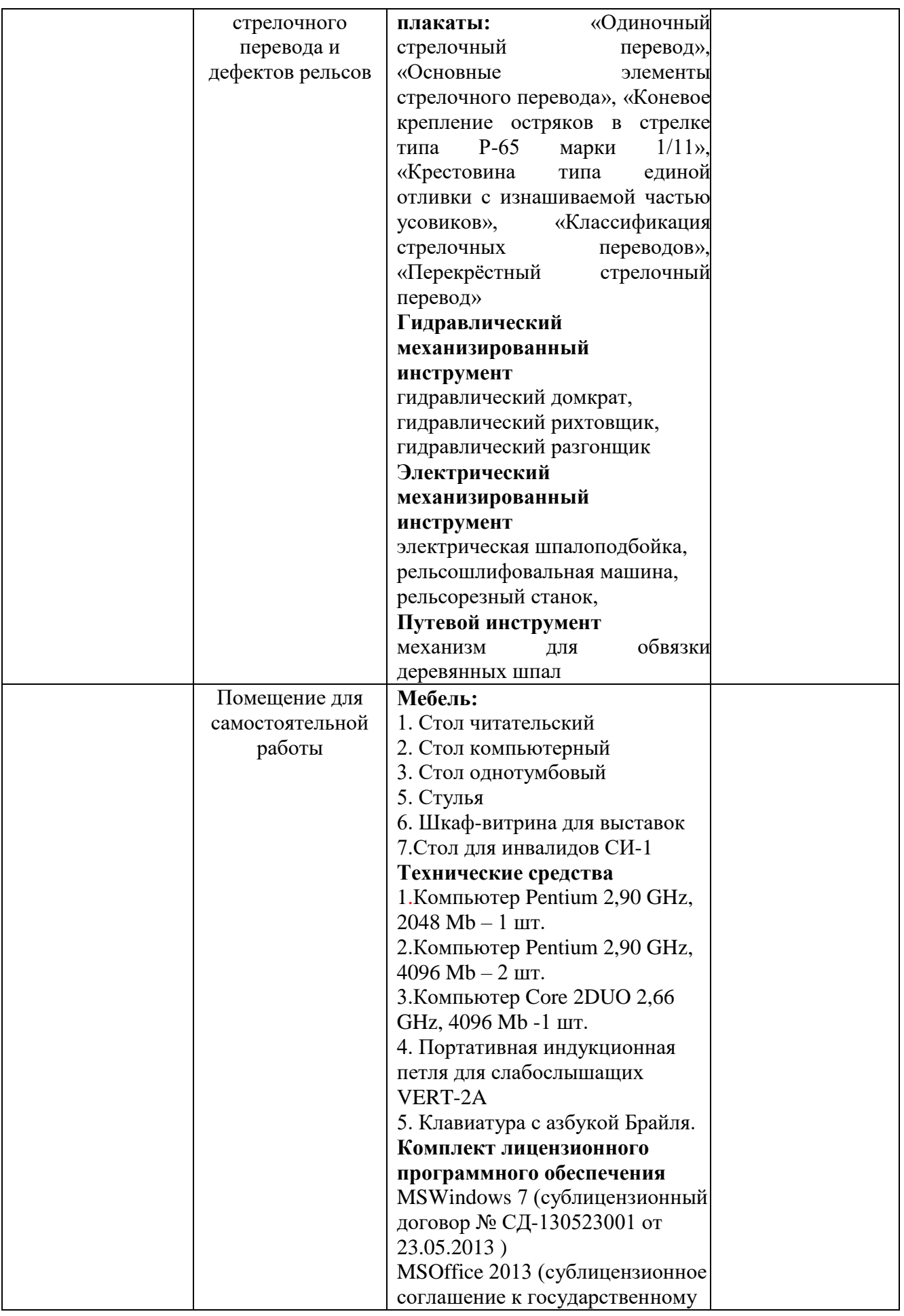

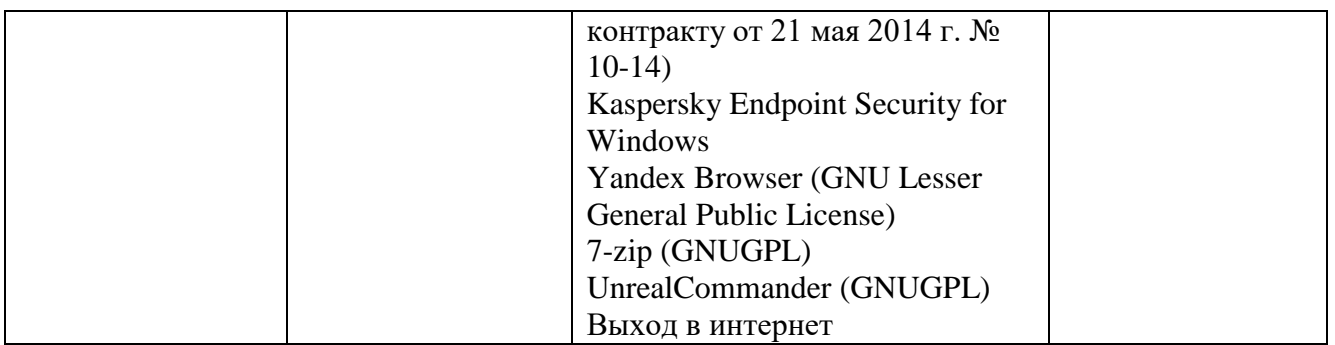

Оборудование учебных кабинетов:

- посадочные места по количеству обучающихся;
- рабочее место преподавателя;
- методические материалы по дисциплине.

Технические средства обучения рабочего места преподавателя: компьютерное оборудование, которое должно соответствовать современным требованиям безопасности и надёжности, предусматривать возможность многофункционального использования кабинета, с целью изучения соответствующей дисциплины, мультимедийное оборудование (проектор и проекционный экран или интерактивная доска), локальная сеть с выходом в Internet.

Наименование специального помещения: учебная аудитория для проведения практических занятий, групповых консультаций, индивидуальных консультаций, текущего контроля, промежуточной аттестации, оснащенные оборудованием и техническими средствами обучения, а также читальный зал, помещение для самостоятельной работы, с доступом к сети «Интернет» и ЭИОС. Оснащенность: комплект учебной мебели, ноутбук, проекционное оборудование (мультимедийный проектор и экран).

**Перечень лицензионного и свободно распространяемого программного обеспечения:**

MSWindows 7 MSOffice 2013 Kaspersky Endpoint Security for Windows Yandex Browser (GNU Lesser General Public License) 7-zip (GNUGPL) UnrealCommander (GNUGPL)

**При изучении дисциплины в формате электронного обучения с использованием ДОТ**

Неограниченная возможность доступа обучающегося к ЭИОС из любой точки, в которой имеется доступ к информационно-телекоммуникационной сети «Интернет» (далее - сеть «Интернет»), как на территории организации, так и вне ее.

Доступ к системам видеоконференцсвязи ЭИОС.

### **4.2 Информационное обеспечение реализации программы**

Перечень используемых учебных изданий, Интернет-ресурсов, дополнительной литературы

Учебно-методическое обеспечение дисциплины

### **4.2.1 Основные источники**

1. Водолагина, И.Г. Технология геодезических [работ \[Электронный](file:///D:/admin/AppData/Roaming/Microsoft/Word/Технология геодезических работ%20%5bЭлектронный%20ресурс%5d:%20учебник%20/%20И.Г.%20Водолагина,%20С.Г.%20Литвинова%20.%20–%20Москва%20:%20ФГБУ%20ДПО)  [ресурс\]: учебник / И.Г. Водолагина, С.Г. Литвинова . –](file:///D:/admin/AppData/Roaming/Microsoft/Word/Технология геодезических работ%20%5bЭлектронный%20ресурс%5d:%20учебник%20/%20И.Г.%20Водолагина,%20С.Г.%20Литвинова%20.%20–%20Москва%20:%20ФГБУ%20ДПО) Москва: ФГБУ ДПО [«Учебно-методический центр по образованию на железнодорожном](file:///D:/admin/AppData/Roaming/Microsoft/Word/Технология геодезических работ%20%5bЭлектронный%20ресурс%5d:%20учебник%20/%20И.Г.%20Водолагина,%20С.Г.%20Литвинова%20.%20–%20Москва%20:%20ФГБУ%20ДПО)  транспорте», 2018. – 111 c. – [ISBN 978-5-906938-37-4.](file:///D:/admin/AppData/Roaming/Microsoft/Word/Технология геодезических работ%20%5bЭлектронный%20ресурс%5d:%20учебник%20/%20И.Г.%20Водолагина,%20С.Г.%20Литвинова%20.%20–%20Москва%20:%20ФГБУ%20ДПО) Режим доступа: https://umczdt.ru/books/35/18702/ по паролю.

2. Дьяков, Б. Н. Геодезия [Электронный ресурс]: учебник / Б. Н. Дьяков. — Санкт-Петербург: Лань, 2018. — 416 с. — ISBN 978-5-8114-3012- 3. — Текст: электронный // Лань: электронно-библиотечная система. — URL:

https://e.lanbook.com/book/102589. — Режим доступа: для авториз.пользователей по паролю.

3. Киселев, М.И. Геодезия [Текст]: учебник для учреждений среднего профессионального образования / М.И. Киселев, Д.Ш. Михелев. - 14-е изд., стер. - Москва: Академия, 2018 г. - 384 с.

4. Дьяков, Б. Н. Геодезия [Электронный ресурс]: учебник / Б. Н. Дьяков. — 2-е изд., испр. — Санкт-Петербург: Лань, 2019. — 416 с. — ISBN 978-5-8114-3012-3. — Текст: электронный // Лань: электронно-библиотечная система. — URL: https://e.lanbook.com/book/111205. — Режим доступа: для авториз.пользователей по паролю.

5. Дьяков, Б. Н. Геодезия [Электронный ресурс]: учебник / Б. Н. Дьяков. — 3-е изд., испр. — Санкт-Петербург: Лань, 2020. — 416 с. — ISBN 978-5-8114-5331-3. — Текст: электронный // Лань: электронно-библиотечная система. — URL: https://e.lanbook.com/book/139258. — Режим доступа: для авториз.пользователей по паролю.

6. Табаков, А.А. Геодезия [Электронный ресурс]: учебное пособие для специальности 08.02.10 «Строительство железных дорог, путь и путевое хозяйство» / А.А. Табаков. – Москва: ФГБУ ДПО «Учебно методический центр по образованию на железнодорожном транспорте», 2020. – 140 c. – ISBN 978-5- 907206-11-3. – Режим доступа: https://umczdt.ru/books/35/242192/ по паролю.

7. Водолагина, И.Г. Технология геодезических работ [Электронный ресурс]: учебник / И.Г. Водолагина, С.Г. Литвинова. — Москва: ФГБУ ДПО «Учебно-методический центр по образованию на железнодорожном транспорте», 2018. — 111 с. – Режим доступа: https://umczdt.ru/books/35/18702/ по паролю.

8. Водолагина, И.Г. Технология геодезических работ [Текст]: учебник для СПО / И.Г. Водолагина, С.Г. Литвинова. - Москва: ФГБУ ДПО "УМЦ по образованию на ж/д транспорте", 2018 г. - 111 с.

#### **4.2.2 Дополнительные источники**

1. Зеленская, Л.И. МДК 01.01 Технология [геодезических](file:///D:/Библиотека/С%20(08.02.10)/МДК%2001.01 Технология геодезических работ.%20МП%20%22Организация%20самостоятельной работы%22%20%5bЭлектронный%20ресурс%5d:%20методическое%20пособие%20для%20специальности%2008.02.10) работ. МП "Организация самостоятельной [работы" \[Электронный ресурс\]: методическое пособие](file:///D:/Библиотека/С%20(08.02.10)/МДК%2001.01 Технология геодезических работ.%20МП%20%22Организация%20самостоятельной работы%22%20%5bЭлектронный%20ресурс%5d:%20методическое%20пособие%20для%20специальности%2008.02.10)  [для специальности 08.02.10 «Строительство железных дорог, путь и путевое хозяйство»](file:///D:/Библиотека/С%20(08.02.10)/МДК%2001.01 Технология геодезических работ.%20МП%20%22Организация%20самостоятельной работы%22%20%5bЭлектронный%20ресурс%5d:%20методическое%20пособие%20для%20специальности%2008.02.10)  / Л.И. Зеленская. – [Москва: ФГБУ ДПО «Учебно-методический центр по образованию](file:///D:/Библиотека/С%20(08.02.10)/МДК%2001.01 Технология геодезических работ.%20МП%20%22Организация%20самостоятельной работы%22%20%5bЭлектронный%20ресурс%5d:%20методическое%20пособие%20для%20специальности%2008.02.10)  [на железнодорожном транспорте», 2018. –](file:///D:/Библиотека/С%20(08.02.10)/МДК%2001.01 Технология геодезических работ.%20МП%20%22Организация%20самостоятельной работы%22%20%5bЭлектронный%20ресурс%5d:%20методическое%20пособие%20для%20специальности%2008.02.10) 56 c. – ISBN. – Режим доступа: https://umczdt.ru/books/35/223437/ по паролю.

2. Громов, А.Д. Инженерная геодезия и геоинформатика [Электронный ресурс]: учебник / А.Д. Громов, А.А. Бондаренко. – Москва: ФГБУ ДПО «Учебнометодический центр по образованию на железнодорожном транспорте», 2019. – 813 c. – ISBN 978-5-907206-01-4. – Режим доступа: https://umczdt.ru/books/35/234483/ по паролю.

3. Кобзев, В.А. ФОС МДК 01.01 Технология геодезических работ [Электронный ресурс]: методическое пособие для специальности 08.02.10 «Строительство железных дорог, путь и путевое хозяйство» / В.А. Кобзев. – Москва: ФГБУ ДПО «Учебно-методический центр по образованию на железнодорожном транспорте», 2019. – 44 c. – Режим доступа: https://umczdt.ru/books/35/234770/ по паролю.

4. Кузнецов, О. Ф. Инженерная геодезия [Электронный ресурс]: учебное пособие для СПО / О. Ф. Кузнецов. — Саратов: Профобразование, 2020. — 353 c. — ISBN 978-5-4488-0653-7. — Текст: электронный // Электронно-библиотечная система IPR BOOKS: [сайт]. — URL: http://www.iprbookshop.ru/91868.html. — Режим доступа: для авторизир.пользователей по паролю.

5. Стародубцев, В. И. Практическое руководство по инженерной геодезии

[Электронный ресурс]: учебное пособие / В. И. Стародубцев. — 2-е изд., стер. — Санкт-Петербург: Лань, 2020. — 136 с. — ISBN 978-5-8114-4918-7. — Текст: электронный // Лань: электронно-библиотечная система. — URL: https://e.lanbook.com/book/128785. — Режим доступа: для авториз.пользователей по паролю.

6. Васекина, Е.Е. МДК 01.02 Изыскания и проектирование железных дорог [Электронный ресурс]: методическое пособие "ВКР" тема: "Проектирование новой железнодорожной линии". – Москва: УМЦ ЖДТ, 2018. - 72с. - Режим доступа: http://umczdt.ru/books/35/127679/ — - Загл. с экрана по паролю.

7. Колос, А.Ф. Земляное полотно железных дорог на слабых основаниях [Электронный ресурс]: учебное пособие / А.Ф. Колос, В.В. Ганчиц, В.А. Черняева; под ред. А.Ф. Колоса. – Москва: ФГБУ ДПО «Учебно-методический центр по образованию на железнодорожном транспорте», 2018. – 301 c. – ISBN 978-5-906938-86-2. – Режим доступа: https://umczdt.ru/books/35/225474/ по паролю.

8. Павленко, А.В. МДК 01.02 Изыскания и проектирование железных дорог [Электронный ресурс]: методическое пособие "ВКР". Тема: "Проект участка новой железной дороги". – Москва: УМЦ ЖДТ, 2018. – 52 с. Режим доступа: http://umczdt.ru/books/35/127680/ — - Загл. с экрана.по паролю.

9. Хирвонен, Е.А. Фонд оценочных средств. МДК 01.02. Изыскания и проектирование железных дорог. Специальность 08.02.10 Строительство железных дорог, путь и путевое хозяйство. Базовая подготовка СПО [Электронный ресурс]. – Москва: ФГБУ ДПО «Учебно-методический центр по образованию на железнодорожном транспорте», 2018. – 42 с. – Режим доступа: https://umczdt.ru/books/35/226178/ по паролю.

10. Голицынский, Д.М. Транспортные тоннели, общие вопросы проектирования и строительства [Электронный ресурс] / Д.М. Голицынский, В.Н. Кавказский, А.П. Ледяев. – Москва: ФГБУ ДПО «Учебно методический центр по образованию на железнодорожном транспорте», 2020. – 88 c. – ISBN 978-5-907206-23-6. – Режим доступа: https://umczdt.ru/books/35/242230 по паролю.

#### **Периодические издания:**

1. Гудок [Текст]: ежедневная транспортная газета (2018, 2019, 2020, 2021 гг.)

2. Железнодорожный транспорт [Текст]: ежемесячный научно-теоретический техникоэкономический журнал (2018, 2019, 2020 гг.)

3. Путь и путевое хозяйство [Текст]: ежемесячный журнал (2018, 2019, 2020, 2021 гг.)

### **Перечень профессиональных баз данных и информационных справочных систем:**

- 1. Геодезические приборы и технологии. − http:/[/www.navgeocom.ru.](http://www.navgeocom.ru/)
- 2. Сайт геодезист.ру. − http://geodesist.ru.

3. Электронный журнал по геодезии картографии и навигации. - http://www.geoprofi.ru.

### **5. КОНТРОЛЬ И ОЦЕНКА РЕЗУЛЬТАТОВ ОСВОЕНИЯ ПРОФЕССИОНАЛЬНОГО МОДУЛЯ**

**Контроль и оценка** результатов освоения профессионального модуля ПМ.01 Проведение геодезических работ при изысканиях по реконструкции, проектированию, строительству и эксплуатации железных дорог осуществляется преподавателем в процессе: устного опроса, защиты практических и лабораторных работ, самостоятельных работ (написание рефератов или сообщений, выполнение презентаций, доклады по темам).

Обязательной формой промежуточной аттестации по итогам освоения профессионального модуля является экзамен (квалификационный). Результатом этого экзамена является однозначное решение: «вид профессиональной деятельности освоен/не освоен».

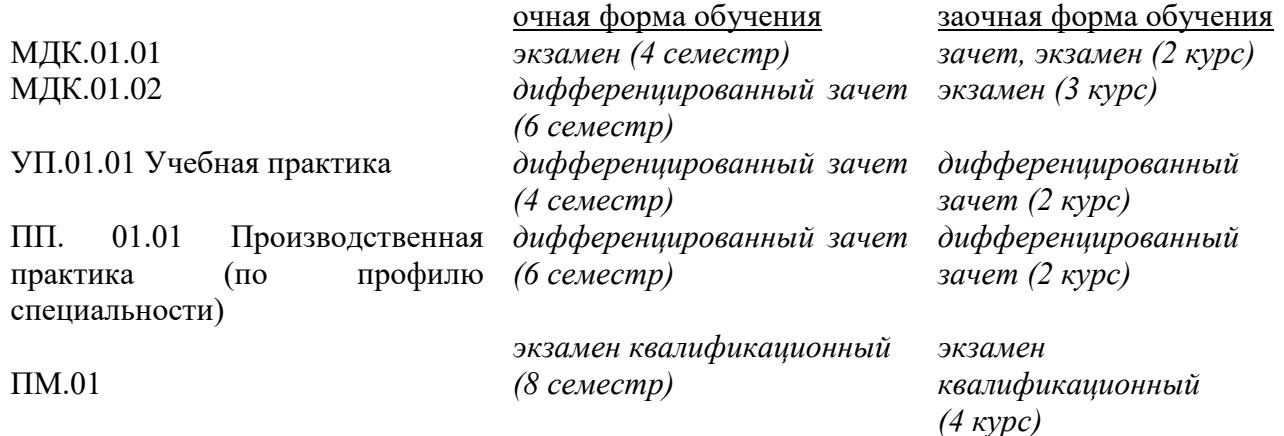

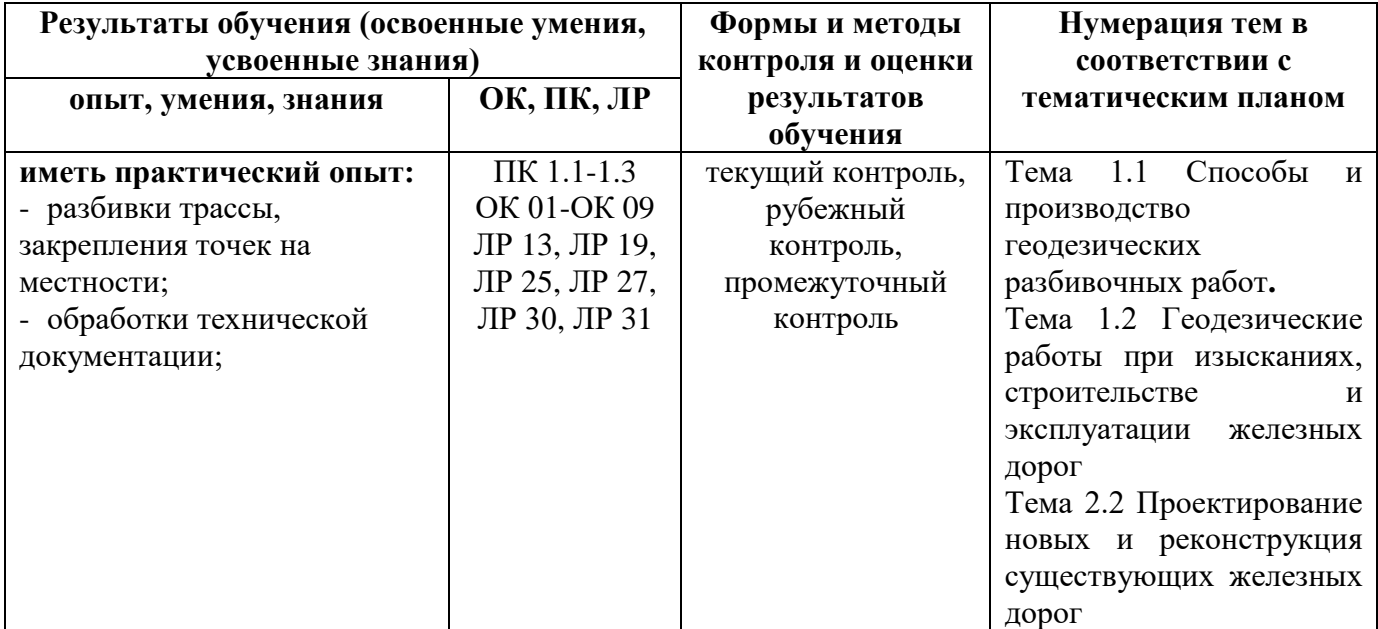

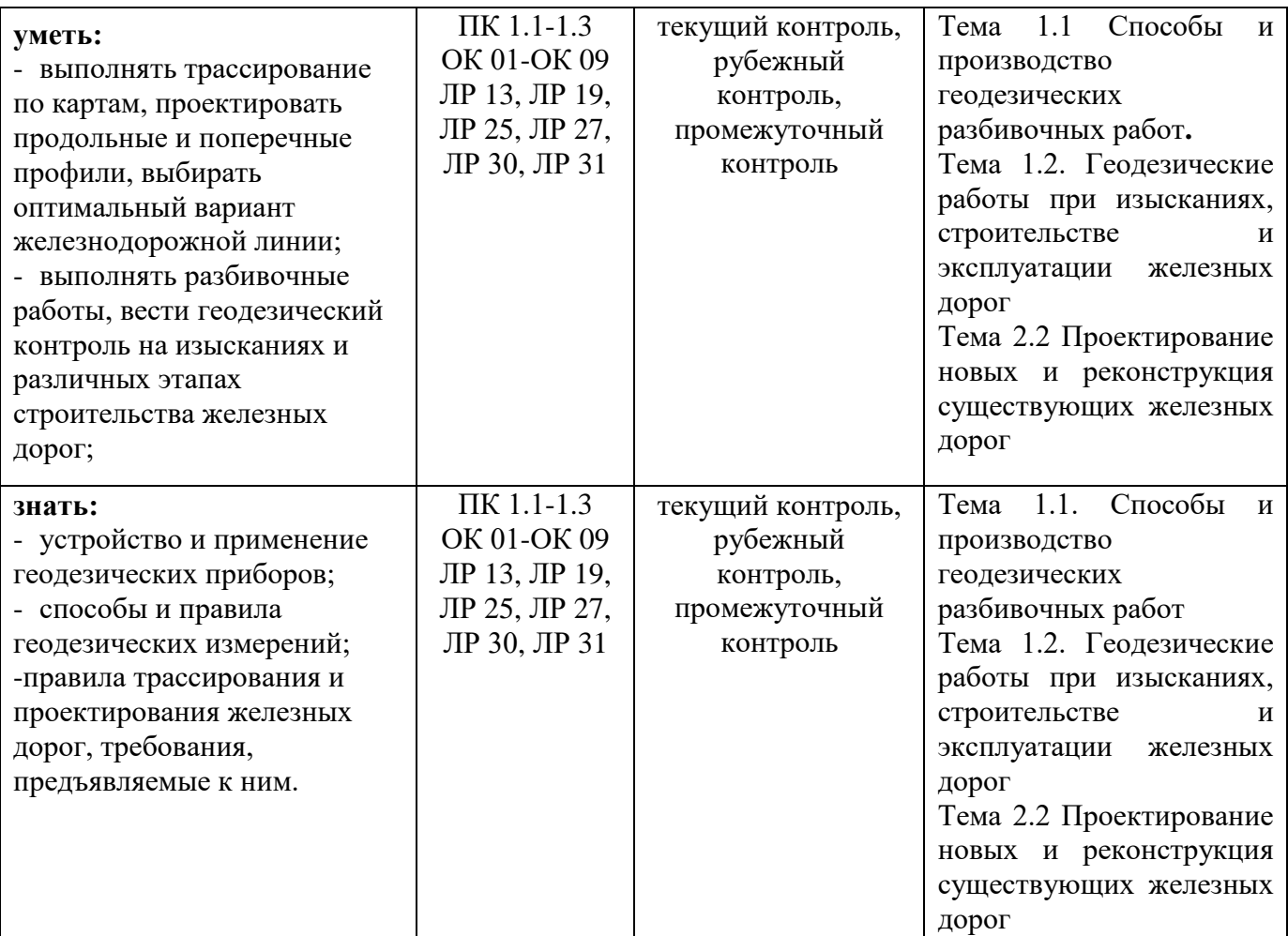